# Elementare Matrizenrechnung

 $m \times n$ -Matrix von Zahlen rechteckige Tabelle  $\mathrm{A}_{m\times n}=$  $\sqrt{ }$  $\left\vert \right\vert$  $a_{1,1} \ldots a_{1,n}$  $\frac{1}{2}$  .  $\frac{1}{2}$  .  $\frac{1}{2}$  $a_{m,1} \ldots a_{m,n}$  $\setminus$  $\vert$  $m \times n$  Dimension der Matrix Sprechweise: "m Kreuz n" wobei  $m = Anzahl Zeilen$ ,  $n = Anzahl Spalten$  $a_{i,j}$  Element der Matrix 1. Index Zeilennr., 2. Index Spaltennr.

Eine  $1 \times 1$ -Matrix wird als Zahl – ohne die Matrixklammern – geschrieben

Eine  $m \times n$ -Matrix  $A_{m \times n}$  hat  $m \cdot n$  Elemente  $a_{i,j}$ 

23 Gleichheit A<sub>m×n</sub> = B<sub>m×n</sub> :⇔ elementweise Gleichheit  $Gleichheit \quad A = B$ : 1. A und B müssen gleiche Dimension haben 2.  $a_{ij} = b_{i,j}$  für <u>alle</u> Elemente im paarweisen Vergleich

*Bsp.*  $(1\ 2)_{1\times 2}$  und  $\binom{1}{2}$  $_{2}^{1})_{2\times1}$ sind nicht vergleichbar (als Matrizen)  $(1\ 2)_{1\times 2} \neq (2\ 2)_{1\times 2}$  sind vergleichbar, aber verschieden  $(1\ 2)_{1\times2} = (3^0\ \frac{4}{2})$ sind gleich

Transponierte  $(A^T)_{n\times m}=(A_{m\times n})^T$  einer Matrix  $A_{m\times n}$ 

Die Zeilen (bzw. Spalten) einer Matrix werden in unveränderter Reihenfolge als Spalten (bzw. Zeilen) aufgeschrieben.

Zweimaliges Transponieren führt zum Ausgangszustand zurück

Eigenschaft:  $(A^T)^T = A$ 

Mathematik für Ökonomen – Campus Duisburg 1 von 7

SS 24 Mathematik: Thema 3.1

$$
Bsp. \begin{pmatrix} 1 & 2 & 3 \\ 4 & 5 & 6 \end{pmatrix}^T = \begin{pmatrix} 1 & 4 \\ 2 & 5 \\ 3 & 6 \end{pmatrix}; \begin{pmatrix} a_{1,1} & a_{1,2} \\ a_{2,1} & a_{2,2} \end{pmatrix}^T = \begin{pmatrix} a_{1,1} & a_{2,1} \\ a_{1,2} & a_{2,2} \end{pmatrix}; (a_1 \ a_2)^T = \begin{pmatrix} a_1 \\ a_2 \end{pmatrix}
$$

Transponieren ist insbesondere für reine Darstellungszwecke sehr nützlich.

## $24$  Einige spezielle Matrizen  $A_{m\times n}$

Äußere Formen

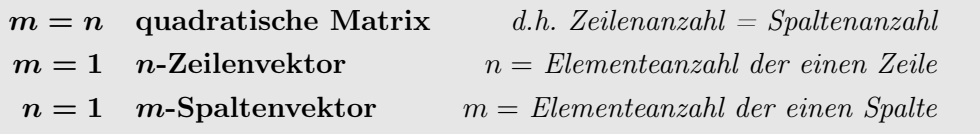

### Innere Formen

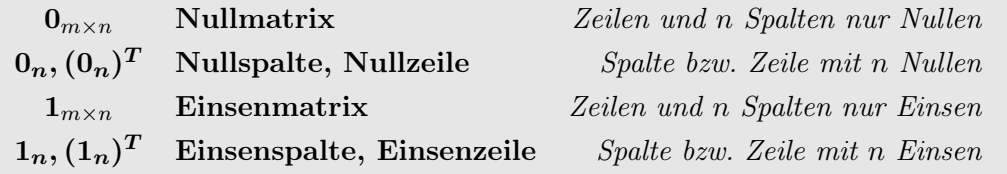

Wir schreiben Einsenmatrix statt Einsmatrix um jede Verwechslung mit der (folgenden) Einheitsmatrix auszuschließen

Mischformen

$$
\mathbf{E}_{n \times n} \quad \textbf{Einheitsmatrix} \quad \mathbf{E}_{n \times n} = \begin{pmatrix} 1 & 0 & 0 & \dots & 0 \\ 0 & 1 & 0 & \dots & 0 \\ \vdots & \ddots & \ddots & \ddots & \vdots \\ 0 & \dots & 0 & 1 & 0 \\ 0 & \dots & 0 & 0 & 1 \end{pmatrix}
$$

 $e_n^{j.}$ j−te Spalte von En×<sup>n</sup> = j−ter Einheitsspaltenvektor

(das *j*-te Element von  $e_n^j$  ist *Eins*, alle anderen sind *Null*)

 $(e_n^{i \cdot})$  $i$ −te Zeile von E<sub>n×n</sub> =  $i$ −ter Einheitszeilenvektor

(das *i*-te Element von  $(e_n^i)^T$  ist *Eins*, alle anderen sind *Null*)

Bei einer quadratischen Matrix  $A_{n\times n}$  heißen die Matrixelemente mit gleicher Zeilen- und Spaltennummer **Diagonalelemente:**  $a_{1,1}, a_{2,2}, \ldots, a_{n,n}$ 

Mathematik für Ökonomen – Campus Duisburg 2 von 7

Eine quadratische Matrix  $A_{n\times n}$  heißt

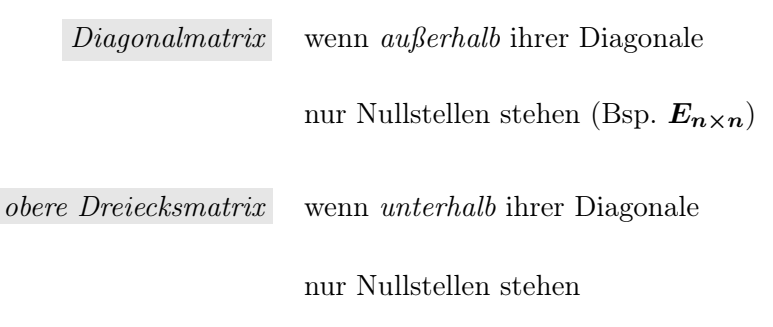

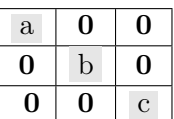

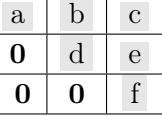

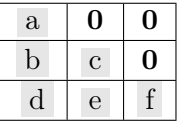

untere Dreiecksmatrix wenn oberhalb ihrer Diagonale

nur Nullstellen stehen

25 Rechenoperationen mit Matrizen

Addition "Matrix $_{m\times n}$  $\pm$  Matrix $_{m\times n}$ "

Addition von Matrizen gleicher Dimension = Elementweise Addition

Regeln:  $A + B = B + A$  und  $(A + B)^{T} = A^{T} + B^{T}$ 

Multiplikation "Zahl · Matrix"

= Multiplikation jedes Matrixelements mit dieser Zahl

Regel:  $\alpha A + \beta A = (\alpha + \beta)A$  wobei  $\alpha, \beta \in \mathbb{R}$ 

Multiplikation "k-Zeilenvektor · k-Spaltenvektor" als Baustein der Matrixmultiplikation: "Skalarprodukt"

$$
(z_1,\ldots,z_k)\cdot \left(\begin{array}{c} s_1\\ \vdots\\ s_k \end{array}\right):=z_1\cdot s_1+\ldots+z_k\cdot s_k
$$

Mathematik für Ökonomen – Campus Duisburg 3 von 7

Multiplikation "Matrix $_{m\times k}$ · Matrix $_{k\times n}$ "

## $=$  Multiplikation mehrerer k-Zeilenvekt. mit mehreren k-Spaltenvekt.

 $C_{m \times n} := A_{m \times k} \cdot B_{k \times n}$  wird elementweise definiert:

Das Element $c_{i,j}$ von  $C_{m \times n}$ ist das Ergebnis der Multiplikation

(Zeile Nr. *i* von *A*) · (Spalte Nr. *j* von *B*) 
$$
\leftarrow
$$
 je *k* Elemente  $c_{i,j} := a_{i,1} \cdot b_{1,j} + a_{i,2} \cdot b_{2,j} + \ldots + a_{i,k} \cdot b_{k,j}$ 

$$
A_{m \times k} = \begin{Bmatrix} a_{1,1} & \cdots & a_{1,k} \\ \vdots & \vdots & \vdots \\ a_{i,1} & \cdots & a_{i,k} \\ \vdots & \vdots & \vdots \\ a_{m,1} & \cdots & a_{m,k} \end{Bmatrix} \begin{Bmatrix} b_{1,1} & \cdots & b_{1,n} \\ \vdots & \vdots & \vdots \\ b_{k,1} & \cdots & b_{k,n} \end{Bmatrix} = B_{k \times n}
$$
  
=:  $(A \cdot B)_{m \times n}$ 

Regeln:  $C(A + B) = CA + CB$  und  $(A + B)C = AC + BC$  $(A \cdot B) \cdot C = A \cdot (B \cdot C)$  und  $(AB)^{T} = B^{T}A^{T}$ 

VORSICHT  $\overline{A \cdot B} = \overline{B \cdot A}$  ist im Allgemeinen falsch  $\mathbf{A} \cdot \mathbf{B}$  ist nur definiert, wenn Spaltenzahl von  $\mathbf{A} =$  Zeilenanzahl von  $\mathbf{B}$  SS 24 Mathematik: Thema 3.1

*Bsp. 1* 
$$
\begin{pmatrix} 1 & 2 \ 2 & -1 \end{pmatrix} + \begin{pmatrix} 3 & 0 \ 1 & 0 \end{pmatrix} = \begin{pmatrix} 4 & 2 \ 3 & -1 \end{pmatrix}; \begin{pmatrix} 1 & 2 \ 2 & 1 \end{pmatrix} + (1 & 0)
$$
 nicht definiert  
\n*Bsp. 2 Ausklammern eines zu jedem Element einer Matrix gemeinsamen Faktors:*  
\n $\begin{pmatrix} -\frac{1}{3} & \frac{1}{2} \\ \frac{1}{6} & -\frac{2}{3} \end{pmatrix} = \frac{1}{6} \begin{pmatrix} -2 & 3 \\ 1 & -4 \end{pmatrix}$   
\n*Bsp. 3*  $(1 \ 1 \ 1) \begin{pmatrix} 1 \\ 2 \\ 3 \end{pmatrix} = 6;$   $(1 \ 0 \ 0) \begin{pmatrix} 1 \\ 2 \\ 3 \end{pmatrix} = 1;$   $(0 \ 1 \ 0) \begin{pmatrix} 1 \\ 0 \\ 1 \end{pmatrix} = 0$   
\n*Bsp. 4*  $\begin{pmatrix} 1 & 1 & 1 \\ 1 & 0 & 0 \\ 0 & 1 & 0 \end{pmatrix}$   $\begin{pmatrix} 1 & 1 & 0 \\ 2 & 0 & 2 \\ 3 & 1 & -1 \end{pmatrix}$   $\begin{pmatrix} 6 & 2 & 1 \\ 2 & 0 & 2 \\ 2 & 0 & 2 \end{pmatrix}$   $\begin{pmatrix} 1 \\ 2 \\ 3 \end{pmatrix}$   $\begin{pmatrix} 1 & 1 & 0 \\ 2 & 0 & 2 \\ 2 & 0 & 2 \end{pmatrix}$   $\begin{pmatrix} 1 \\ 0 \\ 1 \end{pmatrix} = 0$   
\n*Bsp. 4*  $\begin{pmatrix} 1 & 1 & 1 \\ 1 & 0 & 0 \\ 0 & 1 & 0 \end{pmatrix}$   $\begin{pmatrix} 1 & 1 & 0 \\ 2 & 0 & 2 \\ 1 & 0 & 0 \end{pmatrix}$  nicht definiert  
\n*Bsp. 5*  $\begin{pmatrix} 1 & 2 & 3 \\ 0 & 1 & 2 \\ 0 & 1 & 2 \end{pmatrix}$   $\begin{pmatrix} 1 & -1 \\ -1 & 1 \\$ 

In Bsp. 5 sind  $(A \cdot B)_{2\times 2}$  und  $(B \cdot A)_{3\times 3}$  nicht einmal vergleichbar, in Bsp. 6 sind  $(A \cdot B)_{2\times 2}$ und  $(B \cdot A)_{2\times 2}$  vergleichbar, aber verschieden.

Zwei allgemeinere Beispiele (Eigenschaften)

Bsp. 7 Für beliebige Matrizen  $A_{m \times n}$  (insbesondere Vektoren) ist

$$
\begin{array}{rclcrcl} A_{m \times n} \cdot 0_{n \times k} & = & 0_{m \times k} & A_{m \times n} + 0_{m \times n} & = & A_{m \times n} \\ 0_{k \times m} \cdot A_{m \times n} & = & 0_{k \times n} & 0_{m \times n} + A_{m \times n} & = & A_{m \times n} \end{array}
$$

Mathematik für Ökonomen – Campus Duisburg 5 von 7

Die Nullmatrix spielt bei der "Matrixaddition" die gleiche "neutrale " Rolle wie die Zahl Null bei der Addition von Zahlen.

Anders als bei Zahlen kann aber bei der "Matrixmultiplikation" aus der Gleichung  $A \cdot B = 0$  im Allgemeinen nicht gefolgert werden, dass **A** oder **B** die Nullmatrix ist (vgl. Bspe. 3 und 6)

Bsp. 8 Für beliebige Matrizen  $A_{m \times n}$  (insbesondere Vektoren) ist

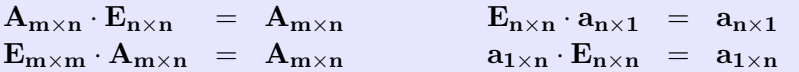

Die Einheitsmatrix spielt bei der Matrixmultiplikation die gleiche "neutrale" Rolle wie die Zahl Eins bei der Multiplikation von Zahlen.

#### Anwendungsbeispiel

Bei einem zweistufigen Produktionsprozess sind die beiden einstufigen Bedarfstabellen (Elemente: Bedarf in Anzahl Einheiten Zeilenobjekt bei der Produktion einer Einheit Spaltenobjekt)  $M_{RZ}$  und  $M_{ZE}$  wie folgt gegeben:

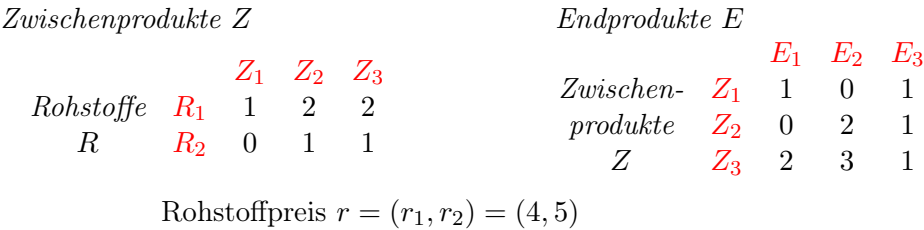

Verkaufspreis  $p = (p_1, p_2, p_3) = (10, 100, 10)$ 

Preise werden als Zeile angegeben. Zwischenprodukte werden in diesem einfachen Modell weder gekauft noch verkauft. Ebenso erfordern feinere Wertbetrachtungen (Produktionskosten/ Gewinn) ein erweiteres ökonomisches Modell. Wir betrachten hier, sehr vereinfacht, nur  $Einkauf''$  und  $Verkauf''$ .

 $M_{RE} = M_{RZ} \cdot M_{ZE}$  Bedarfstabelle der Gesamtverarbeitung

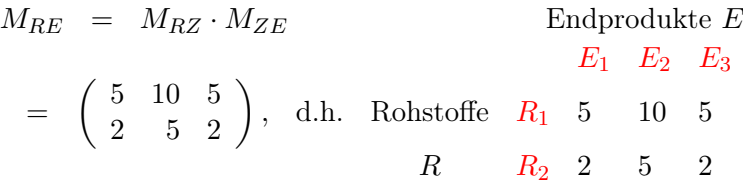

Mathematik für Ökonomen – Campus Duisburg 6 von 7

 $\mathbf{Z} = \mathbf{M}_{\mathbf{Z} \mathbf{E}} \cdot \mathbf{E}$  Zwischenproduktbedarf Z bei geg. Endproduktion E Für  $E =$  $\sqrt{ }$  $\mathcal{L}$ 5 10 5  $\setminus$ ist der Z-Mengenvektor:  $Z = M_{ZE} \cdot E =$  $\sqrt{ }$  $\mathcal{L}$ 10 25 45  $\setminus$  $\overline{1}$  $\mathbf{R} = \mathbf{M}_{\mathbf{RE}} \cdot \mathbf{E} = \mathbf{M}_{\mathbf{RZ}} \cdot \mathbf{Z}$  Rohstoffbedarf R bei geg. Endproduktion E Für  $E =$  $\sqrt{ }$  $\overline{1}$ 5 10 5  $\setminus$ ist der R-Mengenvektor:  $R = M_{RE} \cdot E = \begin{pmatrix} 150 \\ 70 \end{pmatrix}$ Zum Vergleich einstufig rückwärts gerechnet:  $R = M_{RZ}$  ·  $\sqrt{ }$  $\overline{1}$ 10 25 45  $\setminus$  $= \left(\begin{array}{c} 150 \\ 70 \end{array}\right)$  $\mathbf{r} \cdot \mathbf{R}$  Rohstoffkosten  $r \cdot R = 950$ 

 $\mathbf{p} \cdot \mathbf{E}$  Verkaufserlös Verkaufserlös  $p \cdot E = 1100$ 

Ist nicht die Endproduktion E vorgegeben, sondern ein Rohstoffvorrat R bzw. ein Zwischenproduktvorrat Z, so muss die Matrixgleichung  $R = M_{RE} \cdot E$  bzw.  $Z = M_{ZE} \cdot E$  nach E "aufgelöst" werden  $\triangleright$  Lineare Gleichungssysteme

Mathematik für Ökonomen – Campus Duisburg 7 von 7